# Создание сайта для предприятия

Студентка группы 41П Зеленина Арина

## Введение

**Целью** данного проекта является создание и разработка сайта агентства по аренде квартир.

**Задачами** данного проекта являются:

- Рассмотреть функциональные возможности языка гипертекстовой разметки HTML5.
- Получить ТЗ от руководителя предприятия.
- Разработать макет сайта.
- Наполнить сайт информацией.
- Разработать руководство пользователя.

**Объектом** исследования является организация, занимающаяся арендой и наймом квартир с помощью риелтора.

**Предметом** является сайт этой организации, который следует разработать.

### **Сайт должен удовлетворять некоторым особенностям:**

- Помощь компании в установлении новых связей на рынке;
- Распространение информации о данном агентстве в интернете;
- Осуществление услуг удаленно;
- Увеличение количества клиентов;
- Осуществление информационной поддержки клиентов;
- Круглосуточное предоставление услуг клиентам;
- Реализация обратной связи с клиентами, т.е. возможность проводить различные исследования, статистики, опросы.

## **Аппаратное и программное обеспечение предприятия**

В главном офисе предприятия установлены компьютеры на базе процессора IntelPentiumDualCPUE2200 2.20GHz. Оперативная память – 4 Гбайт, объем жесткого диска-160 Гбайт. Все компьютеры главного офиса ООО «КУГА» объединены в беспроводную локальную сеть.

Коммутатор Hewlett Packard - HP 1910-24G-PoE.

Основные программные продукты применяемые в ООО «КУГА» : операционная система Windows7 компании Microsoft, пакет офисных программ MS Office 2016. Для получения справочно-правовой информации используется программа - Консультант-Плюс. Для ведения бухгалтерской документации и расчета заработной платы - программа фирмы «1C» - информационная система «1С: Предприятие» версии 8.3. WinRAR – это 32-разрядная версия архиватора RAR для Windows мощного средства создания и управления архивами.

## **Организация защиты информации на предприятии**

В организации кроме файлового и почтового серверов существует еще и сервер, на котором установлен Kaspersky Security Center, позволяющий централизованно управлять рабочими станциями, на которых установлен Kaspersky Endpoint Security, используя Агент администрирования Касперского.

Для защиты информации предпринято использование антивирусного программного обеспечения Kaspersky Endpoint Security, содержащее в себе такие функции, как:

- Средства системного администрирования
- Мониторинг уязвимостей и установка исправлений
- Многоуровневая защита, в том числе шифрование
- Инструменты контроля рабочих мест
- Контроль и защита мобильных устройств
- Централизованное управление системой защиты

Также у каждого начальника отдела установлен пароль на ПК.

## Проектирование модели информационной системы

Для более выполнения данной цели была выполнена следующая задача - макет сайта. Макет используется для того, чтобы визуализировать наглядно, как будет выглядеть будущий сайт после верстки и наполнения.

Макет представляется в виде упорядоченного набора текста, графических изображений, объектов, которые будут отображены в браузере, без активных кнопок и других динамических элементов.

Специфика разработки графического дизайн-макета применительно к сайту представляет из себя сочетание технических и визуальных параметров будущего сайта. Это проработка расположения и размера элементов сайта с точки зрения удобства поиска и использования информации на сайте.

Основой для разработки дизайн-макета сайта являются предоставленные заказчиком материалы: логотип, слоган, фирменные (или предпочтительные) цвета, графические элементы, фотографии и другие элементы дизайна, а также заполненная клиентом анкета.

Макет выполнялся в графическом редакторе Adobe Photoshop.

## Проектирование пользовательского интерфейса для приложения

Сайт создается с помощью языка гипертекстовой разметки HTML и каскадных таблиц стилей – CSS.При проектировании пользовательского интерфейса приложения и для облегчения взаимодействия пользователя с приложением использовались каскадные таблицы стилей. Разберем на примере кнопки Заказа звонка. При создании кнопки использовалась картинка с иконкой трубки, для того, чтобы пользователь понял, что данная кнопка используется не для регистрации, вызова онлайн – консультанта, а именно для заказа звонка от агентства. Далее Кнопка сделана интерактивной и пульсирующей, чтобы привлекать внимание, но цветовая гамма подобрана в стиле самого сайта.

Кнопка находится внизу страницы, и по мере того, как пользователь спускается вниз, кнопка спускается вместе с ним, чтобы не потеряться из виду. При наведении кнопка становится темнее и выделяется из общего фона.

Для создания кнопки использовались свойства стилей,такие как:

background-color:#000926; (цвет фона),

border: 2px solid #000926; обводка толщиной в 2 пикселя цвета аналогичного самой кнопке, position:absolute;(позиция относительно сайта, для того, чтобы кнопка была зафиксирована и опускалась вместе с пользователем),

width:100px;height:100px; ( ширина и высота кнопки),

background-image:url(mini.png); (добавление картинки),

background-position: center center; (позиция картинки относительно кнопки) и т.д.

## Интерактивная кнопка

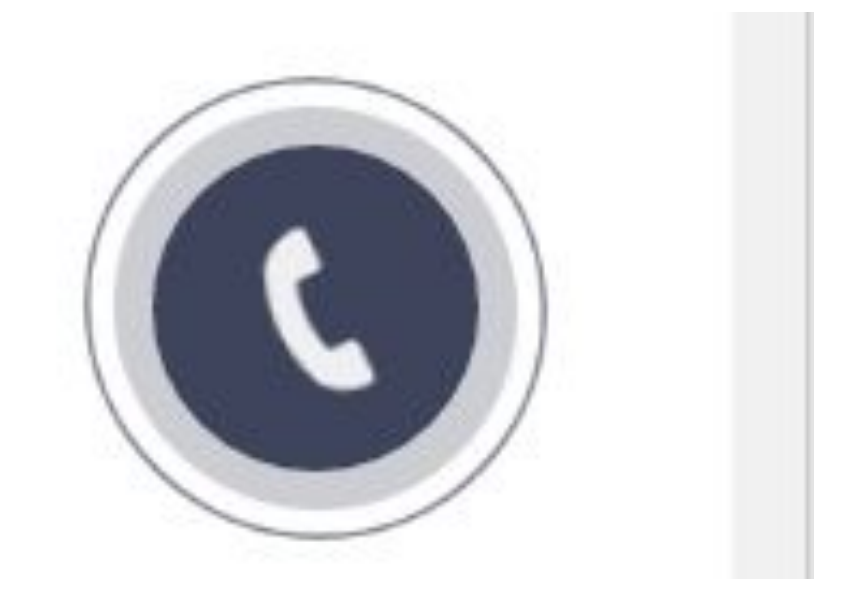

### Макет в photoshop

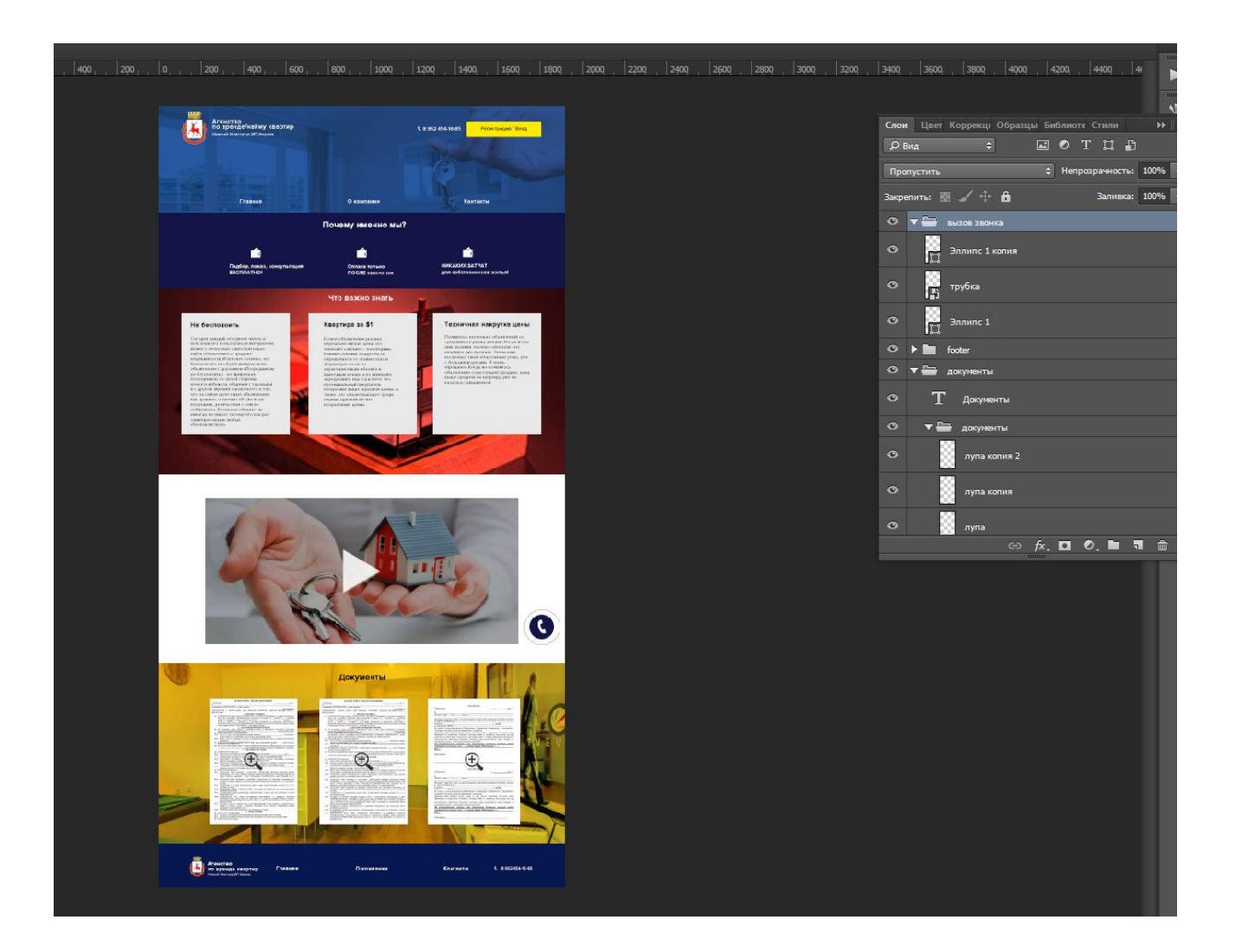

## Сайт

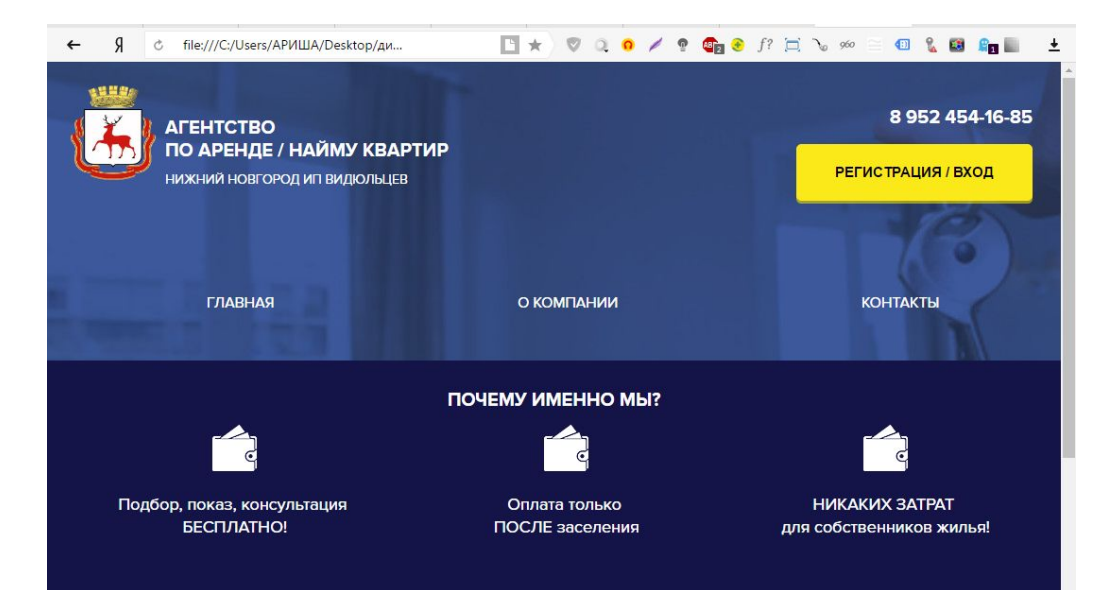

### ЧТО ВАЖНО ЗНАТЬ

#### **НЕ БЕСПОКОИТЬ**

Сегодня каждый, кто умеет читать и хоть немного пользоваться интернетом, может с легкостью самостоятельно найти объявления о продаже недвижимости. И вполне логично, что более всего его будут интересовать объявления с указанием «Посредникам не беспокоить» - не привлекая посредников со своей стороны, хочется избежать общения с таковыми и с другой. Ирония заключается в том, что на самом леле такие объявления, как правило, означают «Я уже и так посредник, делиться ни с кем не собираюсь». Владелец обычно так никогда не пишет, потому что как раз заинтересован в любых «беспокойствах».

#### **KBAPTUPA 3A \$1**

Если в объявлении указана нереально низкая цена, это означает «звоните - поговорим». Иными словами, владелец не определился со стоимостью, и формирует ее не по характеристикам объекта и рыночным ценам, а по принципу «предложите вы» в расчете, что потенциальный покупатель предложит выше «красной цены». А также, что объект выпадет среди первых при поиске «по возрастанию пены».

#### **ТЕХНИЧНАЯ НАКРУТКА ЦЕНЫ**

Появилось несколько объявлений со средними по рынку ценами. Когда же по ним звонили, хозяева отвечали, что квартира уже продана. Затем еще несколько таких «подставных уток», уже с большими ценами. И опять - «продано». Когда же появилось объявление о настоящей продаже, цена выше средней на квартиру уже не казалась завышенной.

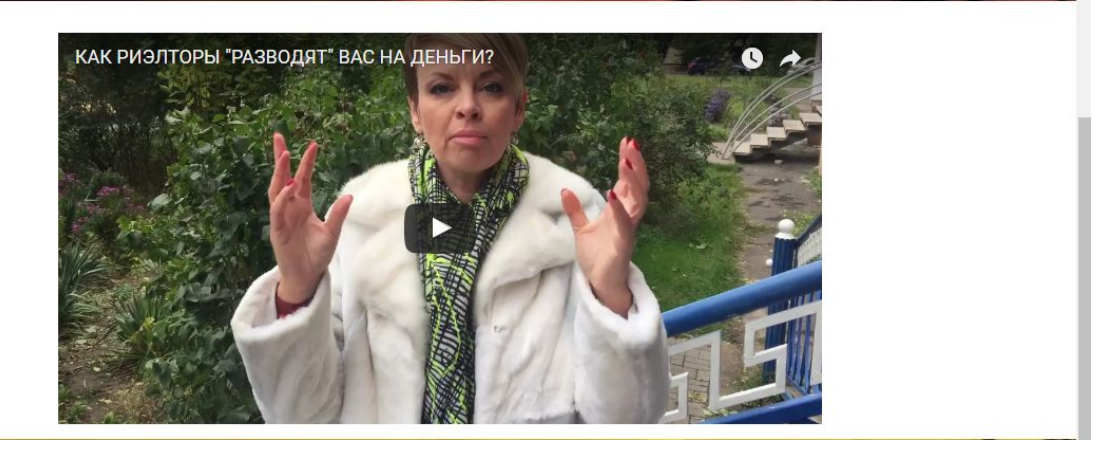

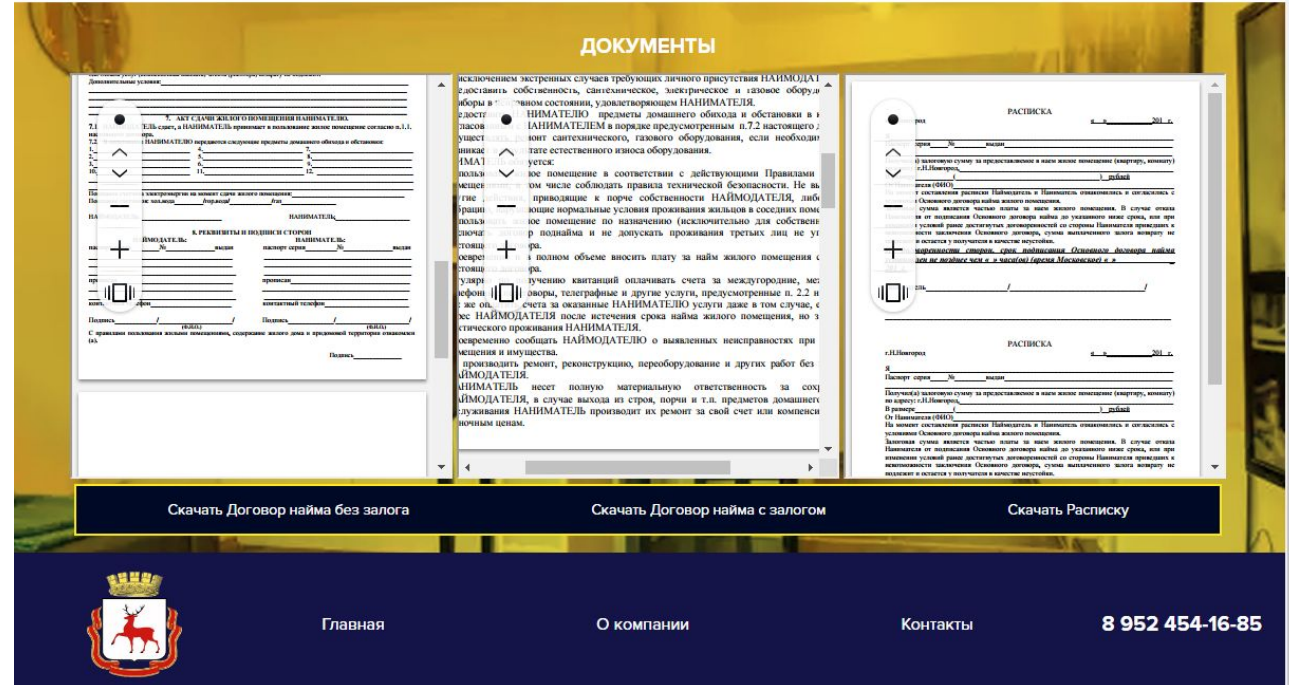

### О КОМПАНИИ

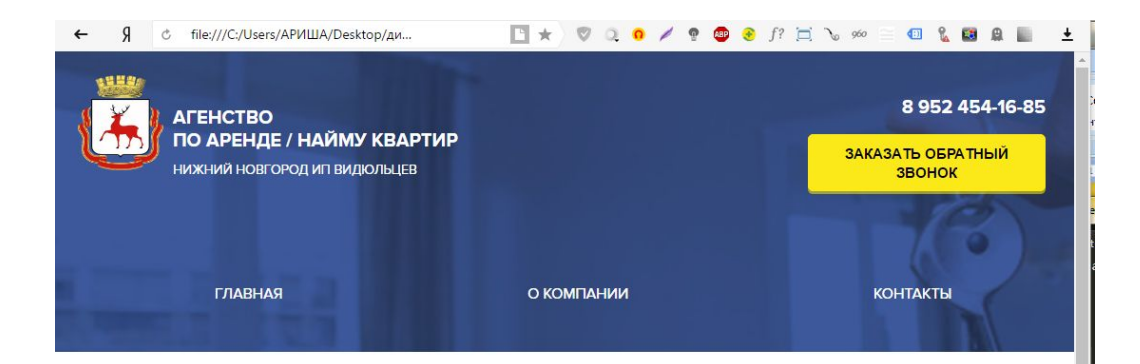

#### **О КОМПАНИИ**

Агентство несколько лет успешно ведет свою деятельность по предоставлению услуг найма и аренды. Мы помогаем людям найти по-настоящему уютные, комфортные и доступные по цене квартиры.Соблюдая все условия сделки. В этом и есть цель нашего агентства.

Главная задача – это умело и грамотно подойти к вопросу идеального сочетания возможностей и пожеланий наших клиентов, чтобы получить максимально эффективный результат.

Сотрудники агенства всегда готовы выслушать все ваши требования и предложения, компетентно ответить на любые вопросы и проконсультировать относительно наиболее подходящих вам вариантов. Мы учитываем индивидуальные особенности каждого клиента и требования к поиску квартиры.

Уважаемые соискатели жилья в Нижнем Новгороде, не ведитесь на красивые картинки с интерьерами жилья, будьте реалистами, комфортное жилье не сдается по цене стеклянных "бусиков", проверяйте номера телефонов указанных в объявлениях во избежании списания денег с Вашего счета за пустой звонок. Алгоритм работы нормальных риелторов только один: риелтор предлагает вариант квартиры (адрес, цена, что входит в стоимость найма-аренды, размер комиссионных по предлагаемому варианту и т.п.), встречаетесь с риелтором у дома, где находится предлагаемая квартира, смотрите саму квартиру, знакомитесь с собственником, если вариант Вас устраивает, то Вы обсуждаете все условия сделки, подписываете договор с собственником и только тогда производите оплату по договору.

Если предлагают иную схему, то это обман.

Если возникли другие вопросы или просто нужна консультация, то я готов ответить на все вопросы по теме аренды-найма жилья в Н.Новгороде, лучше проконсультироваться чем оставить свои деньги в руках мошенников. Звоните, буду рад, если моя информация будет Вам полезна.

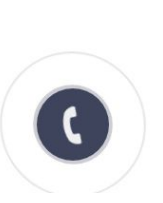

### КОНТАКТЫ

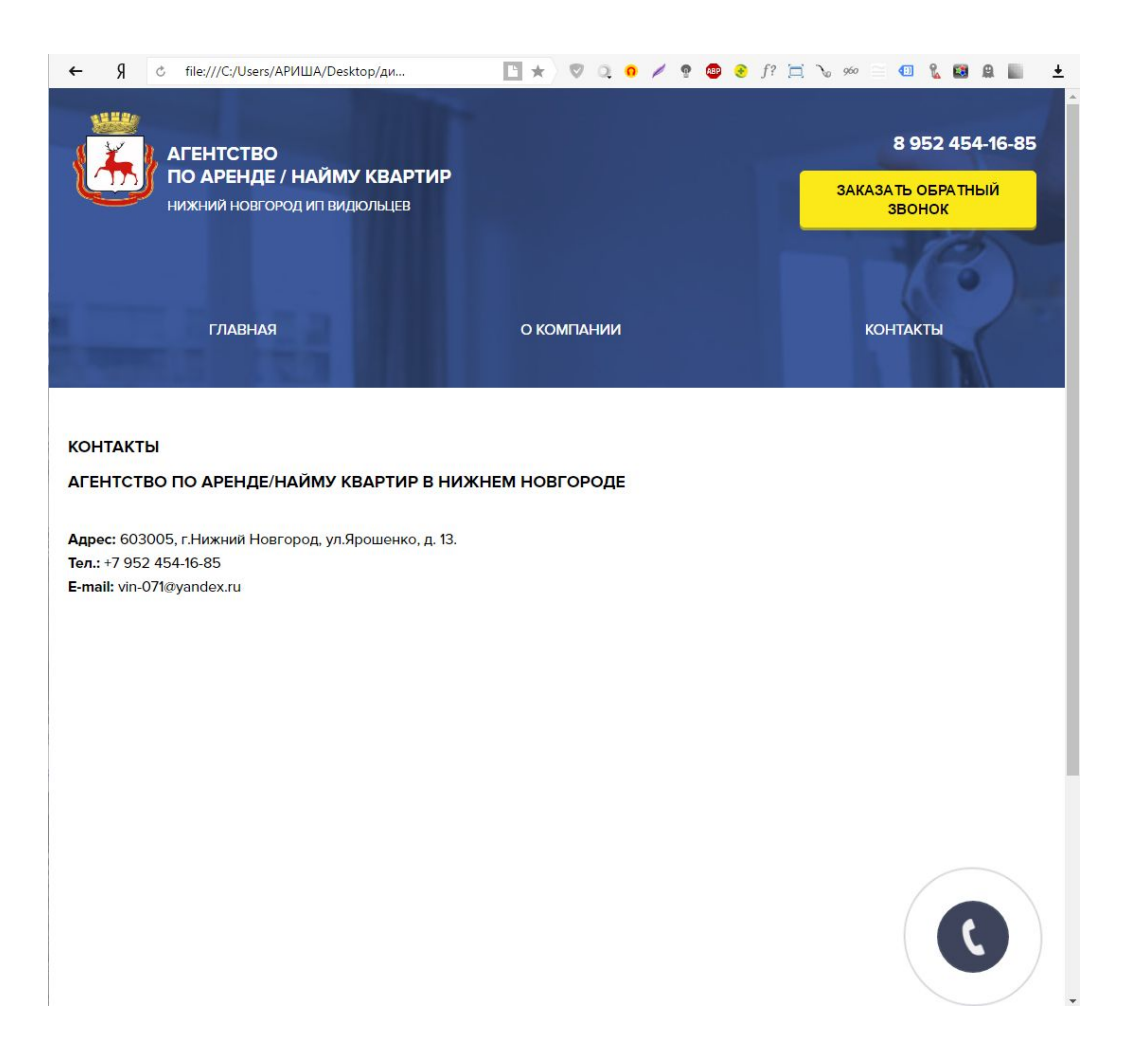

## ЗАКЛЮЧЕНИЕ

Создание сайтов очень актуально в наше время, а также помогает при коммуникации и нахождении новых клиентов. Во время прохождения практики были закреплены полученные во время учебы теоретические навыки практическими. Цель была достигнута, а именно закрепление теоретических знаний, полученных путем разработки дизайн-макета Web-сайта предприятия, а также самого сайта, представляющего собой реализацию работы организации ООО «КУГА».